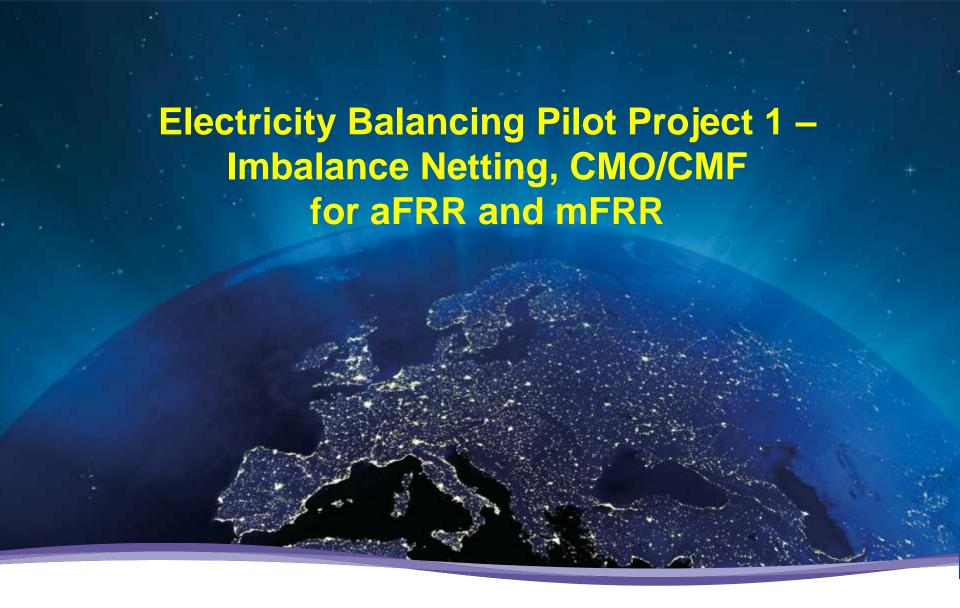

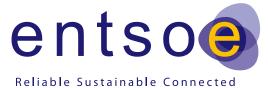

### Content

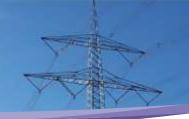

- 1. Scope of the Pilot Project 1
- 2. mFRR-Product
- 3. IT-Implementation of the mFRR-CMO
- 4. Summary

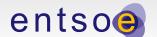

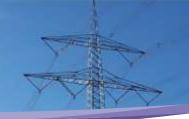

| Technical Implementation |                |              |            |
|--------------------------|----------------|--------------|------------|
| Control Scheme           | Real-Time Data | Optimization | Congestion |
|                          | Exchange       | Functions    | Management |

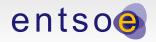

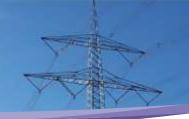

### **Technical Implementation**

**Control Scheme** 

Real-Time Data Exchange

Optimization Functions

Congestion Management

### **Optimisation Functionalities**

### Activation of Reserves

Imbalance

Netting

aFRR-

Assistance

mFRR-

Assistance

RR-

Assistance

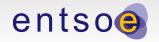

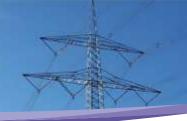

### **Technical Implementation**

**Control Scheme** 

Real-Time Data Exchange

Optimization Functions

Congestion Management

### **Optimisation Functionalities**

### **Activation of Reserves**

**Imbalance Netting** 

aFRR-Assistance

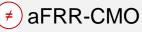

mFRR-Assistance

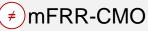

RR-Assistance

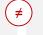

RR-CMO

Assistance is not related to costs!

Only improvement of frequency quality!

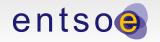

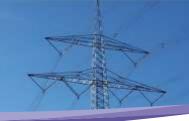

### **Technical Implementation**

**Control Scheme** 

Real-Time Data Exchange

Optimization Functions

Congestion Management

### **Optimisation Functionalities**

### **Activation of Reserves**

**Imbalance Netting** 

aFRR-Assistance

aFRR-CMO

mFRR-Assistance

mFRR-CMO

RR-Assistance

RR-CMO

### Procurement of Reserves

FCR-CMF aFRR-CMF

mFRR-CMF RR-CMF

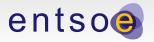

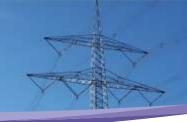

### **Technical Implementation**

**Control Scheme** 

Real-Time Data Exchange

Optimization Functions

Congestion Management

### **Optimisation Functionalities**

### **Activation of Reserves**

**Imbalance Netting** 

aFRR-Assistance

aFRR-CMO

mFRR-Assistance

mFRR-CMO

RR-Assistance

RR-CMO

### Procurement of Reserves

FCR-CMF

aFRR-CMF

mFRR-CMF

**RR-CMF** 

#### Amount of Reserves

Dimensioning

Sharing

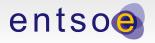

# Scope of Pilot Project 1

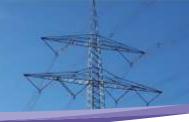

### Technical Implementation

**Control Scheme** 

Real-Time Data Exchange

Optimization Functions

Congestion Management

#### **Optimisation Functionalities Activation of Reserves** Procurement of Reserves Amount of Reserves **Imbalance Netting FCR-CMF** aFRR-CMF Dimensioning Sharing aFRRaFRR-CMO mFRR-CMF **RR-CMF** Assistance mFRR-Pilot Project 1 - implemented mFRR-CMO Assistance Pilot Project 1 - implemented but not submitted RR-(► Pilot Project on FCR) **RR-CMO Assistance**

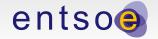

# Two Pilot Projects in Two Bullet Points

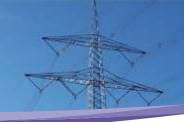

**Participants** 

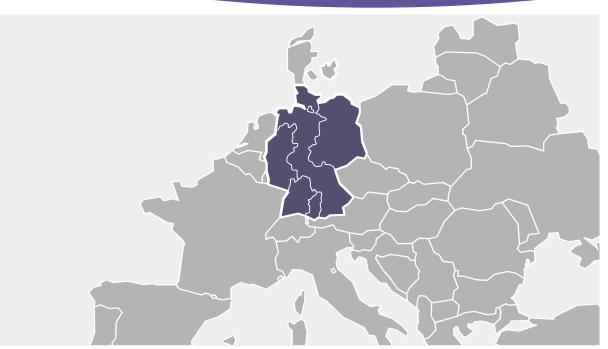

Focus

- Demonstration of full optimisation potential of a TSO-TSO cooperation in all fields of balancing
- Cooperation with other Pilot Projects (NORDIC, BE/NL, CH/AT)

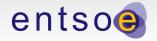

### Content

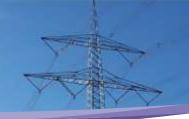

- 1. Scope of the Pilot Project 1
- 2. mFRR Procurement and Activation
- 3. IT-Implementation of the mFRR-CMO
- 4. Summary

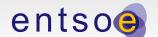

### mFRR – Procurement

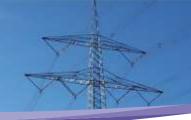

# Dimensioning and Procurement

- German TSOs jointly dimension and procure mFRR (and aFRR)
- Indicative reserve amounts: aFRR ≈ 2.2 GW, mFRR ≈ 2.5 GW
- Fully harmonised requirements and market frameworks

#### Bids for mFRR

- are submitted day-ahead for 4h validity blocks (e.g. 4:00 8:00)
- consist of a capacity price and a energy price
- have minimum size of 5 MW (increment 1 MW)
- may be indivisible (as long as ≤ 25 MW)

#### **Bid Selection**

- mFRR capacity daily auction (at 10:00) for all German TSOs –
   the bids with the cheapest capacity price are selected
- mFRR activation selection of the cheapest energy prices among the bids accepted in the auction

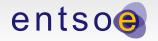

# mFRR – Main Technical Requirements

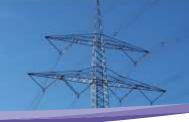

### **Pooling**

- Pooling of single units located in one LFC Area is allowed
- One provider can operate more than one mFRR pool
- The providers have to provide information on planned "location" of capacity

# Full Activation Time and Delivery

- Capability to fully activate or deactivate the bid capacity
   within 15 min at any time (within the validity period of the bid)
- Capability to deliver the full bid capacity during the whole validity period of the bid

# Activation and Settlement

- mFRR activation can be triggered immediately (UCTE terminology "direct tertiary control") or for specific quarters of an hour (usual case), regardless of that,
- the activation request and settlement are based on schedules

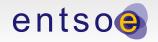

# mFRR – Request and Physical Activation

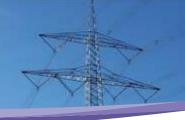

### Case 1) Activation request received >22,5 minutes in advance to the activated quarter hour

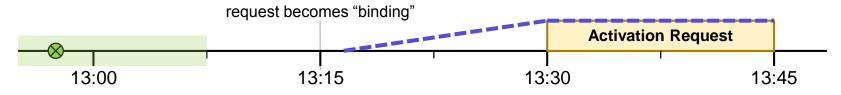

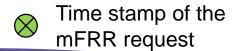

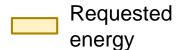

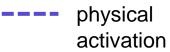

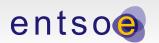

## mFRR – Request and Physical Activation

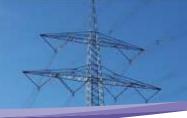

### Case 1) Activation request received >22,5 minutes in advance to the activated quarter hour

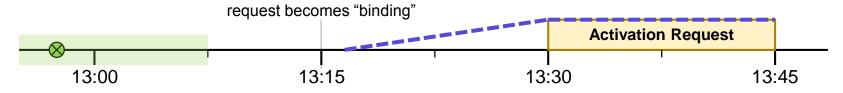

#### Case 2) Activation request received between 22,5 and 7,5 min in advance to the activated quarter hour

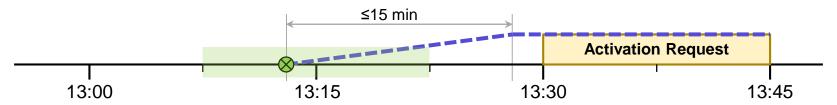

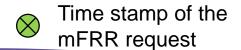

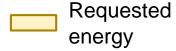

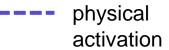

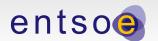

# mFRR – Request and Physical Activation

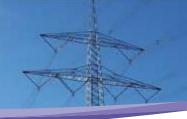

### Case 1) Activation request received >22,5 minutes in advance to the activated quarter hour

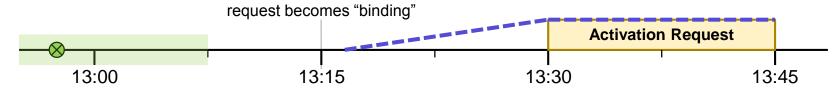

#### Case 2) Activation request received between 22,5 and 7,5 min in advance to the activated quarter hour

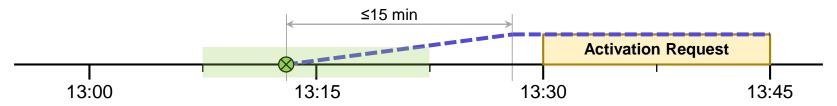

#### Case 3) Activation request received "too late" (special case)

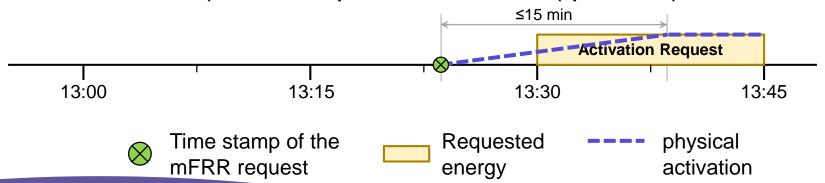

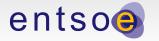

### Content

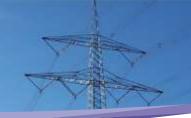

- 1. Scope of the Pilot Project 1
- 2. mFRR-Product
- 3. IT-Implementation of the mFRR-CMO
- 4. Summary

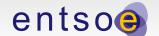

## mFRR-CMO

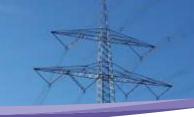

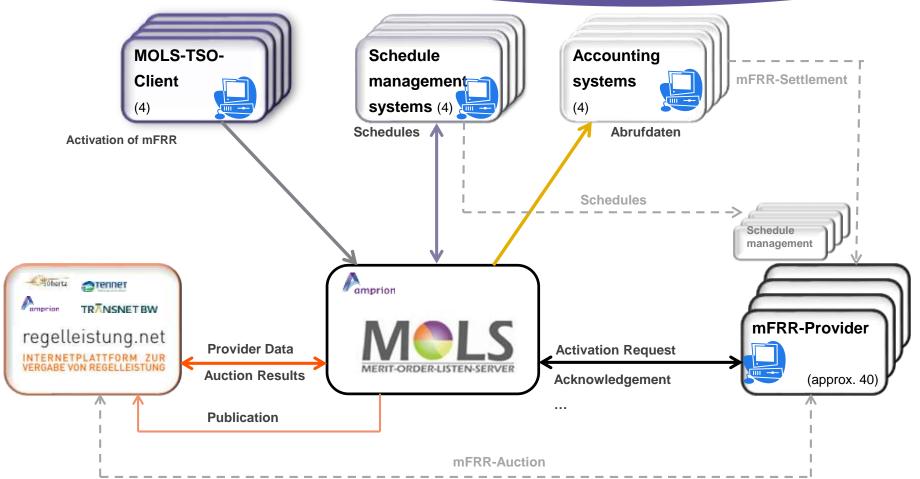

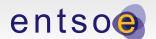

# **Communication of Activation Requests**

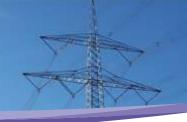

#### **Process**

- TSO enters the required power
- The MOLS determines the cheapest bids under consideration of availability and congestions and ...
- sends the activation orders and schedules

### Experience

- The communication between MOLS and the mFRR provider is implemented via Activation Files (XML) which are digitally signed, compressed and encrypted
- The SSH-FTP protocol enables proof that a file was stored

Basic Principle of the IT-Implementation

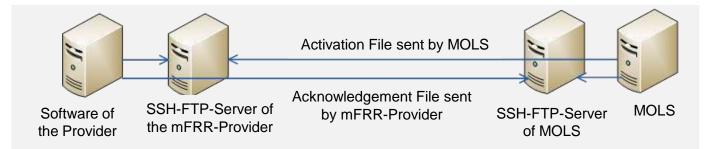

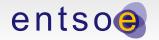

### **MOLS** is Extensible

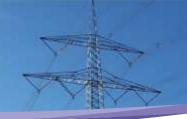

... by adding additional TSOs

... by adding additional mFRR-Providers

... by adding additional mFRR-Providers

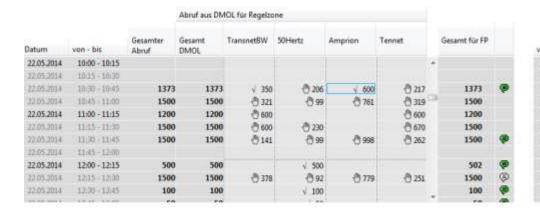

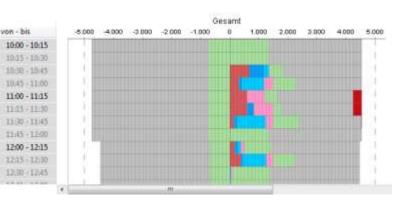

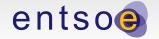

# mFRR-CMO – Concept for further Cooperations

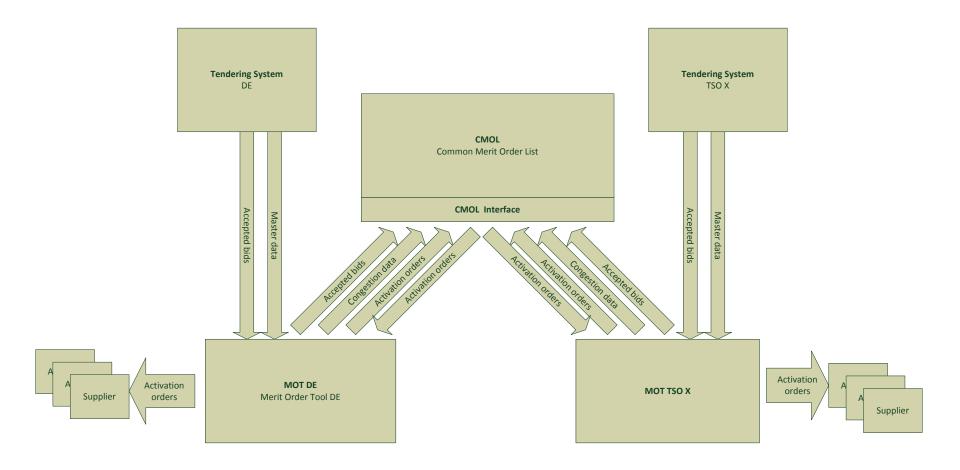

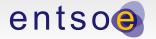

### Content

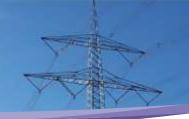

- 1. Scope of the Pilot Project 1
- 2. mFRR-Product
- 3. IT-Implementation of the mFRR-CMO
- 4. Summary

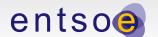

## Summary

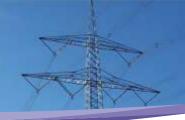

# CMO for mFRR in Germany

- Example for a TSO-TSO model
- Joint dimensioning, joint procurement and joint activation based on a CMO for all mFRR providers

# Flexible Product and IT-Solution

- The mFRR product combines the possibility to activate full mFRR capacity at any time (typically not needed) and scheduled based activation
- Simple settlement and energy exchange between TSOs

### Outlook

- Feasibility study with NORDIC
- Feasibility study with BE/NL

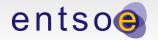